# DISPred - a program to calculate deep inelastic scattering cross sections

v1.0

J. Ferrando

University of Oxford

September 14, 2018

#### Abstract

A new package, DISPred, is described. The package can be used to calculate  $e^{\pm}$ p deep inelastic scattering cross sections at Born level in Electroweak theory and at both leading and next-to-leading order in QCD.

## 1 Introduction

The package DISPred arose as a result of the need to produce predictions of deep inelastic scattering (DIS) electron-proton cross sections at next-to-leading order (NLO) in QCD for comparison to data in ZEUS publications. In the current version (1.0) predictions for the following are available at both leading order (LO) and NLO in QCD:

- the reduced/ double-diff cross sections for neutral current (NC) and charged current (CC) DIS
- the total cross section  $\sigma_{tot}$  for NC and CC DIS
- differential cross sections  $\frac{d\sigma}{dQ^2}$ ,  $\frac{d\sigma}{dx}$ ,  $\frac{d\sigma}{dy}$  for NC and CC DIS

for collisions of unpolarized beams of electrons  $(e^{\pm})$  and protons.

DISPred has been tested with LHAPDF 5.8.2 [\[1\]](#page-10-0) and can produce predictions for the ZEUS-JETS [\[2\]](#page-10-1) or HERA0.1 parton distribution functions (PDFs) in LHAPDF in the .LHpdf format, or any other PDF within LHAPDF in the .LHgrid format.

It produces output in ascii text format and can also produce histograms and graphs in ROOT-based [\[3\]](#page-10-2) formats.

### 2 Leading Order Calculation

The LO QCD, Born-level electroweak, cross section is calculated according to the formulation given by Devenish and Cooper-Sarkar[\[4\]](#page-10-3).

### 2.1 Reduced and Double Differential Cross Sections

#### 2.1.1 NC DIS

The double differential cross section in NC scattering is:

$$
\frac{\mathrm{d}^2 \sigma_{\rm NC}^{e^{\pm}p}}{\mathrm{d}x \mathrm{d}Q^2} = \frac{2\pi \alpha^2 Y_+}{xQ^4} [F_2^{\rm NC}(x, Q^2) - \frac{y^2}{Y_+} F_L^{\rm NC}(x, Q^2) \mp \frac{Y_-}{Y_+} x F_3^{\rm NC}(x, Q^2)].\tag{1}
$$

Where, as is conventional,  $Q^2$  is the virtuality of the exchanged boson, x is the momentum fraction of the struck parton in the infinite proton-momentum,  $F_i^{\text{NC}}$  are structure functions defined later,  $Y_{\pm} = 1 \pm (1 - y)^2$  and y is the inelasticity of the electron.

For the leading order calculation the structure functions are defined as follows:

$$
F_2^{\text{NC}} = \sum_i A_i^0(Q^2)(xq_i(x, Q^2) + x\bar{q}_i(x, Q^2));\tag{2}
$$

$$
F_L^{\text{NC}} = 0;\t\t(3)
$$

$$
xF_3^{\text{NC}} = \sum_i B_i^0(Q^2)(xq_i(x, Q^2) - x\bar{q}_i(x, Q^2));
$$
\n(4)

where  $A_i$  and  $B_i$  can be expressed in terms of the NC vector and axial-vector electroweak couplings to the quarks (electron)  $v_i$  ( $v_e$ ) and  $a_i$  ( $a_e$ ) and quark charge  $e_i$  as

$$
A_i^0 = e_i^2 - 2e_i v_i v_e P_Z(Q^2) + (v_e^2 + a_e^2)(v_i^2 + a_i^2) P_Z^2(Q^2)
$$
\n<sup>(5)</sup>

and

$$
B_i^0 = -2e_i a_i a_e P_Z(Q^2) + 4a_i v_i v_e a_e P_z^2(Q^2)
$$
\n(6)

and

$$
P_Z(Q^2) = \frac{Q^2}{Q^2 + M_Z^2} \left(\frac{1}{\sin^2 2\theta_W}\right)
$$
 (7)

The reduced cross section for NC scattering is:

$$
\tilde{\sigma}_{NC}^{e^{\pm}p} = [F_2^{NC}(x, Q^2) - \frac{y^2}{Y_+} F_L^{NC}(x, Q^2) \mp \frac{Y_-}{Y_+} x F_3^{NC}(x, Q^2)].
$$
\n(8)

#### 2.1.2 CC DIS

The double differential cross section in CC scattering is:

$$
\frac{\mathrm{d}^2 \sigma_{\rm CC}^{e^{\pm} p}}{\mathrm{d}x \mathrm{d}Q^2} = \frac{G_F^2 M_W^2}{4\pi x (Q^2 + M_W^2)^2} [Y_+ F_2^{\rm CC}(x, Q^2) - y^2 F_L^{\rm CC}(x, Q^2) \mp Y_- x F_3^{\rm CC}(x, Q^2)].\tag{9}
$$

Where  $M_W$  is the mass of the W boson,  $G_F$  the Fermi coupling constant and the  $F_i^{\text{CC}}$ are defined at LO in QCD  $as^1$  $as^1$ :

$$
F_{2,e^{+}}^{CC} = x(d+s+\bar{u}+\bar{c})
$$
\n(10)

$$
xF_{3,e^{+}}^{CC} = x(d+s-\bar{u}-\bar{c})
$$
\n(11)

$$
F_{2,e^-}^{CC} = x(u+c+\bar{d}+\bar{s})
$$
\n(12)

$$
xF_{3,e^-}^{CC} = x(u+c-\bar{d}-\bar{s})
$$
\n(13)

which leads to the following expressions for the reduced cross sections:

$$
\tilde{\sigma}_{e^+}^{CC} = x[(1-y)^2(d+s) + \bar{u} + \bar{c}] \tag{14}
$$

$$
\tilde{\sigma}_{e^{-}}^{CC} = x[(1-y)^{2}(\bar{d}+\bar{s})+u+c] \tag{15}
$$

#### 2.2 Single Differential and Total Cross Sections

In order to calculate the single differential and total cross sections, the expression for the double differential cross sections is integrated over the allowed regions of  $Q^2$ , x and y using the VEGAS [\[5\]](#page-10-4) algorithm as implemented in the GNU Scientific Library[\[6\]](#page-10-5). The number of calls used in VEGAS may be specified via the control cards. Differential cross sections may also be calculated at a "point"; in this case the width of the bin which contains the point is multiplied by a predetermined factor (which can be chosen in the control cards) to provide an approximate calculation. If no input points are specifed via cards, the option "AUTO" may be chosen which makes the program DISPrediction calculate the differential cross sections at the centroid of the bin.

# 3 Next-to-Leading Order Calculation

#### 3.1 Reduced and Double Differential Cross Sections

The implementation of QCDNUM 16.13 [\[7\]](#page-10-6) included in LHAPDF is used in DISPred to evaluate structure functions  $F_2$ ,  $F_L$  and  $F_3$  at NLO in QCD. The prescription used by the ZEUS collaboration for the ZEUS JETS fit [\[8,](#page-10-7) [2\]](#page-10-1) has been adopted. As such DISPred can perform the QCD evolution for the ZEUS-JETS and ZEUS-S fits and use the .LHpdf format files from LHAPDF for this. In the case of other PDFs DISPred can fill a  $Q^2, x$ grid for QCDNUM using the values from the tt .LHGrid file. The structure functions are then generated from this grid.All other aspects of the reduced cross section cross section are the same as for the leading order case.

Predicted NLO reduced cross sections in CC DIS made using DISPred for  $e^+p$  collisons with proton energy 920 GeV and positron energy 27.56 GeV are shown in figure [1.](#page-3-0) Predictions are shown for the PDF sets ZEUS-JETS [\[2\]](#page-10-1), MSTW08 [\[9\]](#page-10-8), CTEQ66 [\[10\]](#page-10-9) and HERAPDF1.0 [\[11\]](#page-10-10). In addition the uncertainties for the ZEUS-JETS predictions are shown as a yellow band.

<span id="page-2-0"></span><sup>&</sup>lt;sup>1</sup>In the expressions shown above the small, Cabbibo-suppressed, contribution from the b-quark is neglected, it is however included in the calculation made by DISPred. In v1.0 DISPred is only suitable for use for the HERA energy regime and so top quark contributions are not included

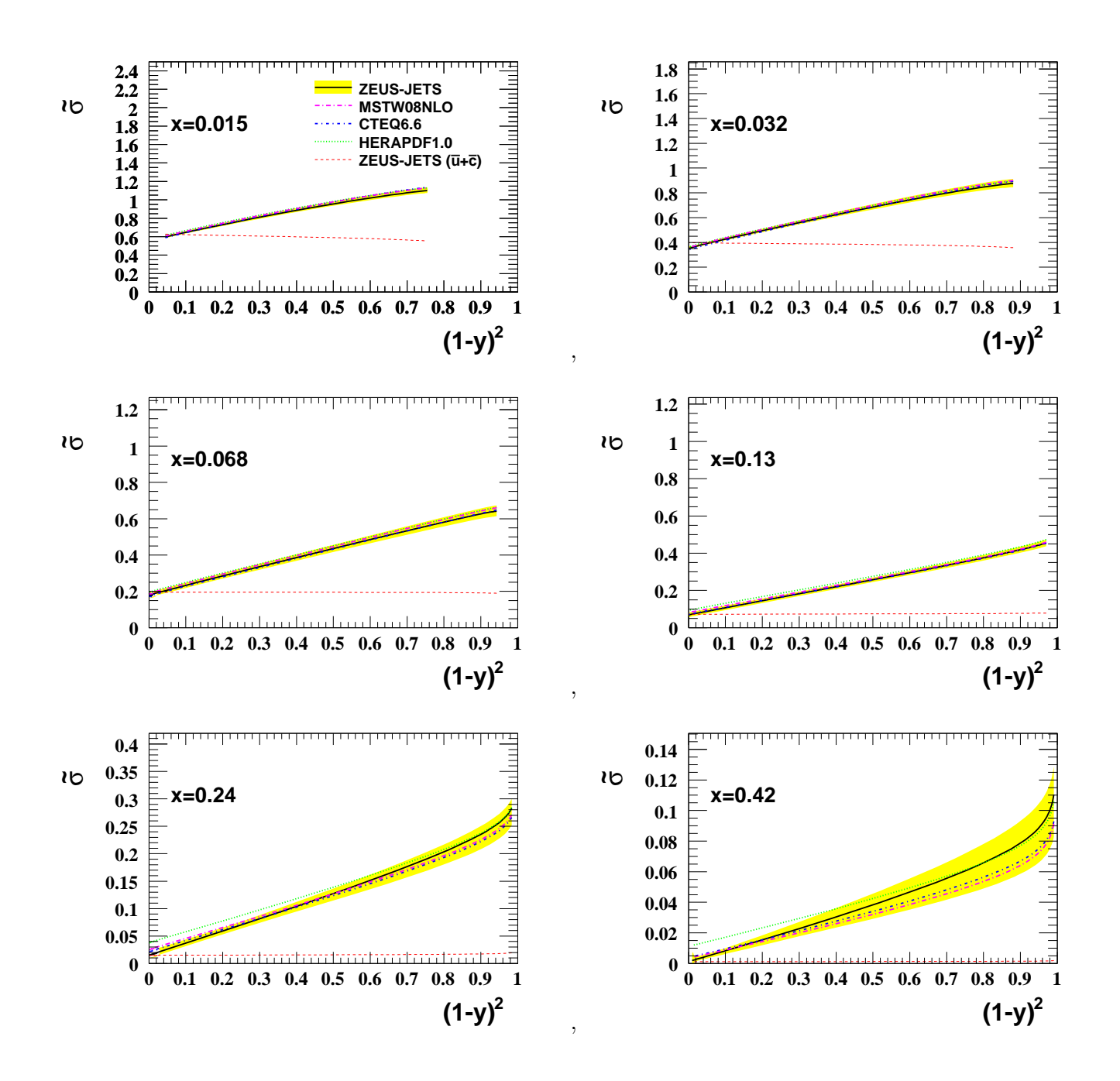

<span id="page-3-0"></span>Figure 1: Predictions of  $\tilde{\sigma}$  at NLO in QCD for CC DIS in  $e^+p$  collisions with proton energy 920 GeV and positron energy 27.56 GeV.

### 3.2 Single Differential and Total Cross Sections

The single and total cross sections at NLO are calculated in precisely the same manner as for the LO calculations except that the NLO expressions for the structure functions are used.

# 4 Installation and Usage

### 4.1 Requirements

The code has been tested on GNU/Linux systems and as such the following packages are required for installation:

- GNU autoconf automake
- The GNU scientific library
- LHAPDF
- ROOT

### 4.2 Installation

Tarballs of the package may be downloaded from <http://www.hepforge.org/downloads/dispred>. After downloadig the tarball, the package may be installed with:

```
tar -zxvf DISPred-1.0.tgz
cd DISPred
./configure --prefix=<installation directory>
make
```

```
make install
```
This assumes that root-config and lhapdf-config are already in your path. Do not choose  $\le$ installation directory> to be the same as the location of the expanded tar file. It is now possible to run the example program or to include the DISPred libraries in your own code.

### 4.3 Example Program: DISPrediction

Within <installation directory>/bin there is a program DISPrediction which can be used to produce predictions for ep DIS cross sections. This program takes as input a cards file e.g.:

#### DISPrediction example.cards

An example set for testing is available in the example subdirectory of the tarball. The available options for the cards file are summarised in table [1.](#page-5-0)

### 4.4 DISPred Library and Classes

The DISPred packagedprovides a library as well as the DISPrediction executable. This library makes it easy to construct programmes that calculate DIS cross sections. An example of a simple programme is in fact DISPrediction itself, which is very short:

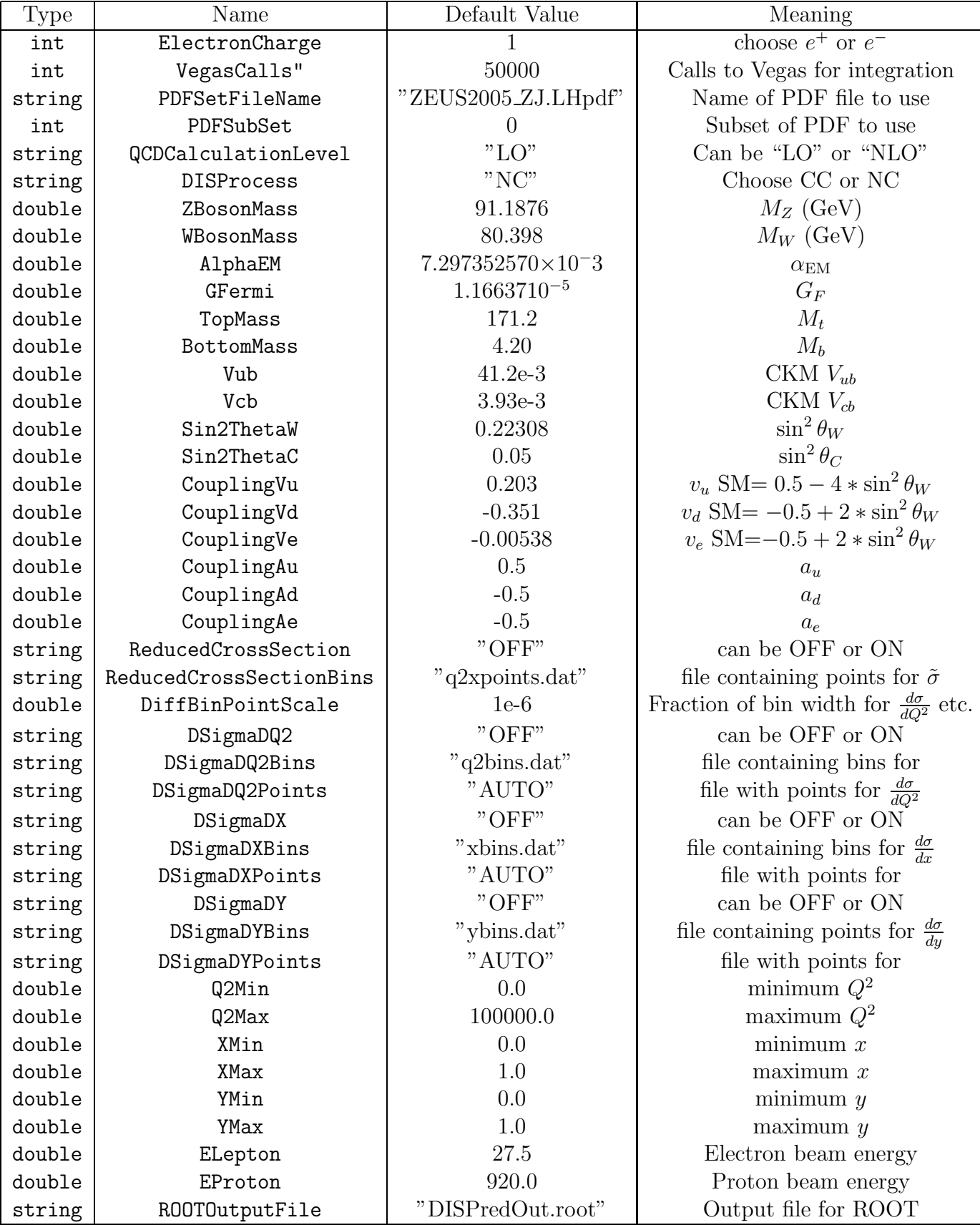

<span id="page-5-0"></span>Table 1: Available control cards for DISPrediction.

```
#include <iostream>
#include "DISPredictor.h"
using namespace DISPred;
int main (int argc, char **argv){
std::cout << "DISPrediction v1.0 - 31 Mar 2010" << std::endl;
// Create instance of DISPredictor
DISPred::DISPredictor *DISPred= DISPred::DISPredictor::Instance(); // initialise
from control cards provided via command line
DISPred->Initialise(argc,argv); DISPred->CalculateCrossSections();
DISPred->PrintResults();
std::cout << "DISPrediction v1.0 - Run finished Succesfully" << std::endl;
DISPred->WriteOutput();
return 0;
}
```
All classes are part of the name space DISPred.

#### 4.4.1 The ControlCards Class

The control cards class is used to handle configuration options that can be read in from a text file. It is implemented as a singleton class. Available methods for the class are detailed below.

ControlCards\* Instance(): Returns a pointer to the instance of control cards.

- void AddCardDouble(const std::string key, const double defval): Defines a card with name key and with a default double precision value defval.
- void AddCardInt(const std::string key, const int defval): Defines a card with name key and with a default value defval which is an integer.
- void AddCardString(const std::string key, std::string defval) : Defines a card with name key and with a default value defval which is a string.
- void AddCardVector(const std::string key, const std::vector<double> defval): Defines a card with name key and with a default value defval which is a vector of double precision values.
- int readKeys(const char\* fileName): Reads in card values from the file with name fileName.
- double fetchValueDouble(const std::string& key): fetch the value of card key.
- int fetchValueInt(const std::string& key): fetch the values of card key.
- std::string fetchValueString(const std::string& key): fetch the value of card key.
- std::vector<double> fetchValueVector(const std::string& key): fetch the values of card key.
- void printCards(): Print current card values to stdout.

#### 4.4.2 The DISPredictor class

The DISPredictor class is a singleton class that is the workhorse of DISPred. It has many public methods.

static DISPredictor\* Instance(): returns the instance of DISPredictor.

- void Initialise(int my argc, char \*\*my argv): Initialise DISPredictor based on a cards file name which can come directly from stdin.
- void CalculateCrossSections(): Calculate cross sections as configured in the cards.

void InitPDF(int subset): Initialise the chosen PDF set.

void PrintResults(): Print results to stdout.

void WriteOutput(): Write the output rootfile.

- double CalculateReducedCrossSection(double x, double q2): Calculate a NC DIS reduced cross section.
- double CalculateCCReducedCrossSection(double x, double q2): Calculate a CC DIS reduced cross section.

double CalculatePropagator(double  $q2$ , double x): Calculate the NC propagator.

double CalculateCCPropagator(double q2, double x): Calculate the CC propagator.

double CalculateDSigmaDQ2(double q2min,double q2max):  $\text{Calculate } \frac{d\sigma}{dQ^2}.$ 

double CalculateDSigmaDX(double xmin,double xmax):  $\text{Calculate } \frac{d\sigma}{dx}.$ 

double CalculateQ2DSigmaDQ2(double q2min,double q2max):  $\operatorname{Calculate}~Q^2\frac{d\sigma}{dQ^2}.$ 

double CalculateXDSigmaDX(double xmin,double xmax): $\operatorname{Calculate}\,x\frac{d\sigma}{dx^2}.$ 

double CalculateDSigmaDY(double ymin,double ymax):  $\text{Calculate } \frac{d\sigma}{dy}.$ 

double CalculateYDSigmaDY(double ymin,double ymax):  $\text{Calculate } y \frac{d\sigma}{dy}.$ 

double S(): Return the centre-of-mass energy squared.

#### 4.4.3 The RedSigmaPoint class

The RedSigmaPoint class is a simple class for storing information about double-differential cross sections points. For each point the  $Q^2(\text{-}q2)$ ,  $x(\text{-}x)$ ,  $\tilde{\sigma}(\text{-}{\text{redsigma}})$  and  $\frac{d^2\sigma}{dQ^2dx}$  ( $\text{-}d2\text{sd}q2\text{dx}$ ).

- RedSigmaPoint(double q2, double x): constructor that creates a point with  $-q2=q2$ and x=x and other values 0.
- RedSigmaPoint(double q2, double x,double redsigma): constructor that creates a point with  $q2=q2$  and  $x=x$ , redsigma=redsigma and  $d2sdq2dx=0$ .
- RedSigmaPoint(double q2, double x,double redsigma, double d2sdq2dx ): constructor that creates a point with  $-q2=q2$  and  $x=x$ , redsigma=redsigma and d2sdq2dx=d2sdq2dx.

RedSigmaPoint(): Constructor with all vlaues set to 0;

double  $Q2()$ : returns  $q2$ .

double  $X()$ : returns  $x$ .

double RedSigma(): returns redsigma.

double D2sDQ2Dx(): returns \_d2sdq2dx.

void SetRedSigma(double reduced): Set redsigma.

void SetD2sDQ2Dx(double reduced): Set\_d2sdq2dx.

void Print(): Print out information.

void PrintShort(): Briefly print out information.

#### 4.4.4 The RedSigmaGrid class

The RedSigmaGrid class inherits from a std::vector<RedSigmaPoint>. With the following extra methods:

void Print(): Print out information.

void PrintShort(): Briefly print out information.

#### 4.4.5 The DiffSigmaPoint class

The DiffSigmaPoint class is a simple class for storing information about single-differential cross sections at a point. A point in the variable of choice called **var** and the differential cross section diffsigma are stored. The following public methods are available.

DiffSigmaPoint(): Default constructor, sets var to 1.5 and diffsigma to 0.

- $DiffSigmaPoint(double var):$  Constructor that creates a point at var = var with  $diff$ sigma= $0$ .
- DiffSigmaPoint(double var, double diffsigma): Constructor that creates a point at var= var with diffsigma=diffsigma.

void Print(): Print out information.

void PrintShort(): Briefly print out information.

double  $Var()$ : returns var.

double DiffSigma(): returns diffsigma.

void SetDiffSigma(double diffsigma): sets diffsigma to diffsigma.

### 5 Root Output

When DISPred produces an output root file, then a TTree and several histograms and graphs are produced.

#### 5.1 Root TTree

A TTree called ReducedCrossSections is produced. The variables in this tree are listed in table [2.](#page-9-0)

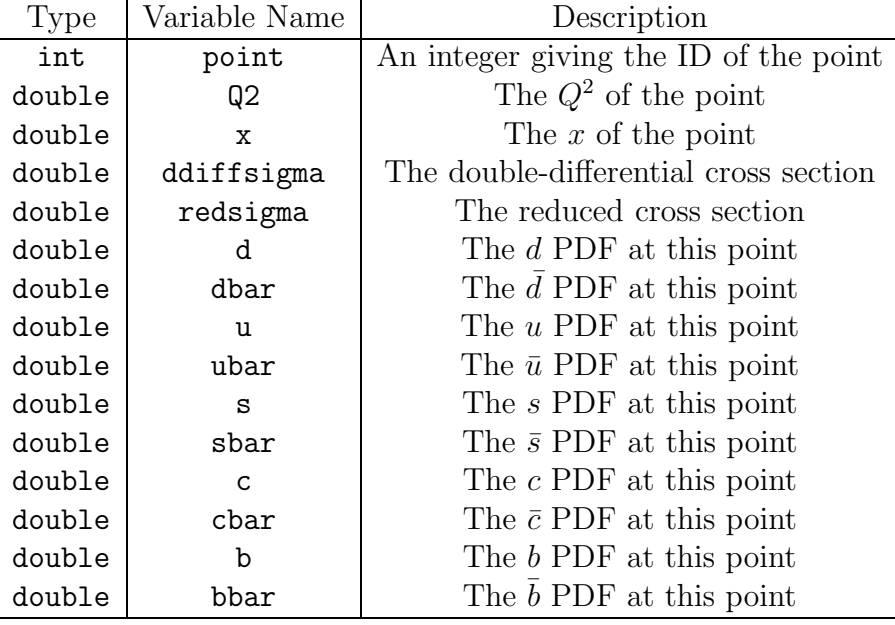

<span id="page-9-0"></span>Table 2: Tree variables in the root output file.

### 5.2 Root Histograms

Six TH1D objects are produced:

DSigmaDQ2: Binwise  $\frac{d\sigma}{dQ^2}$ ; DSigmaDX: Binwise  $\frac{d\sigma}{dx}$ ; DSigmaDY: Binwise  $\frac{d\sigma}{dy}$ . Q2DSigmaDQ2: Binwise  $Q^2 \frac{d\sigma}{dQ^2}$ ; XDSigmaDX: Binwise  $x\frac{d\sigma}{dx}$ ; YDSigmaDY: Binwise  $y\frac{d\sigma}{dy}$ .

### 5.3 Root Graphs

Three TGraphAsymErrors objecs are produced: GraphDSigmaDQ2:  $\text{Pointwise } \frac{d\sigma}{dQ^2};$  $\texttt{GraphDSigmaDX:}$  Pointwise  $\frac{d\sigma}{dx};$  $\texttt{GraphDSigmaDY:}$   $\text{Pointwise}$   $\frac{d\sigma}{dy}$ .

# 6 Summary

This manual for the DISPred package v1.0 has outlined the features currently implemented together with a simple example programme that will make predictions for DIS cross sections in ep scattering. The code and most up-to-date information are hosted by hepforge at: <http://projects.hepforge.org/dispred/>.

# Acknowledgements

The author wishes to thank C. Gwenlan for help with QCDNUM and cross checks of the results from DISPred, M. Sutton for testing the code, A. Tapper for providing code that is used for the implementation of control cards and R. Ciesielski, A. Cooper-Sarkar, K. Oliver, E. Tassi and M. Turcato for feedback on the results.

### <span id="page-10-0"></span>References

- <span id="page-10-1"></span>[1] M. R. Whalley, D. Bourilkov, and R. C. Group, The Les Houches Accord PDFs  $(LHAPDF)$  and Lhaglue, [hep-ph/0508110](http://arxiv.org/abs/hep-ph/0508110).
- [2] ZEUS Collaboration, S. Chekanov et al., An NLO QCD analysis of inclusive cross-section and jet- production data from the zeus experiment, Eur. Phys. J.  $C42$  $(2005)$  1–16, [[hep-ph/0503274](http://arxiv.org/abs/hep-ph/0503274)].
- <span id="page-10-2"></span>[3] R. Brun and F. Rademakers, ROOT: An object oriented data analysis framework, Nucl. Instrum. Meth. A389 (1997) 81–86.
- <span id="page-10-4"></span><span id="page-10-3"></span>[4] R. Devenish and A. Cooper-Sarkar, Deep inelastic scattering, . Oxford, UK: Univ. Pr. (2004) 403 p.
- [5] G. P. Lepage, A New Algorithm for Adaptive Multidimensional Integration, J. Comput. Phys. 27 (1978) 192.
- <span id="page-10-6"></span><span id="page-10-5"></span>[6] M. Galassi et al., GNU Scientific Library Reference Manual, . (3rd Ed.) ISBN 0954612078.
- [7] M. Botje, A QCD analysis of HERA and fixed target structure function data, Eur. Phys. J. C14 (2000) 285–297, [[hep-ph/9912439](http://arxiv.org/abs/hep-ph/9912439)].
- <span id="page-10-7"></span>[8] ZEUS Collaboration, S. Chekanov et al., A ZEUS next-to-leading-order QCD analysis of data on deep inelastic scattering, Phys. Rev. D67 (2003) 012007, [[hep-ex/0208023](http://arxiv.org/abs/hep-ex/0208023)].
- <span id="page-10-8"></span>[9] A. D. Martin, W. J. Stirling, R. S. Thorne, and G. Watt, Parton distributions for the  $LHC$ , [arXiv:0901.0002](http://arxiv.org/abs/0901.0002).
- <span id="page-10-9"></span>[10] W. K. Tung et al., Heavy quark mass effects in deep inelastic scattering and global  $QCD$  analysis, JHEP 02 (2007) 053, [[hep-ph/0611254](http://arxiv.org/abs/hep-ph/0611254)].
- <span id="page-10-10"></span>[11] H1 and ZEUS Collaboration, F. D. Aaron et al., Combined Measurement and QCD Analysis of the Inclusive ep Scattering Cross Sections at HERA, JHEP 01 (2010) 109, [[arXiv:0911.0884](http://arxiv.org/abs/0911.0884)].